# **Lista G**

# PME 3380 - Modelagem de Sistemas Dinâmicos

# **João Vinícius Hennings de Lara**

10771740

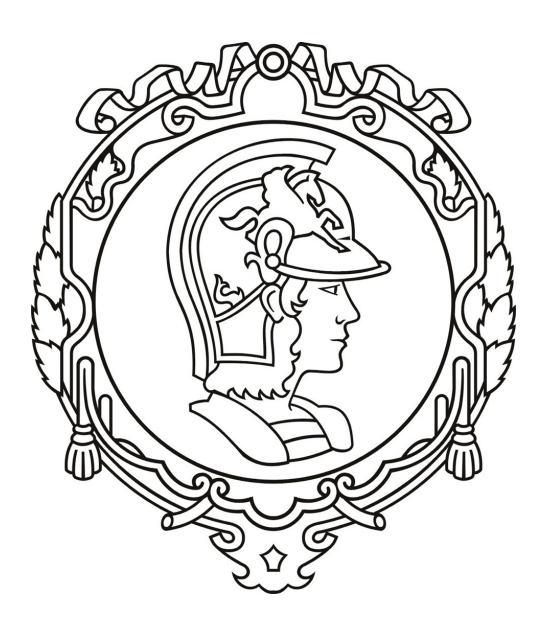

Escola Politécnica da Universidade de São Paulo São Paulo 3 de dezembro de 2020

# 1 Primeira Questão

## 1 Enunciado

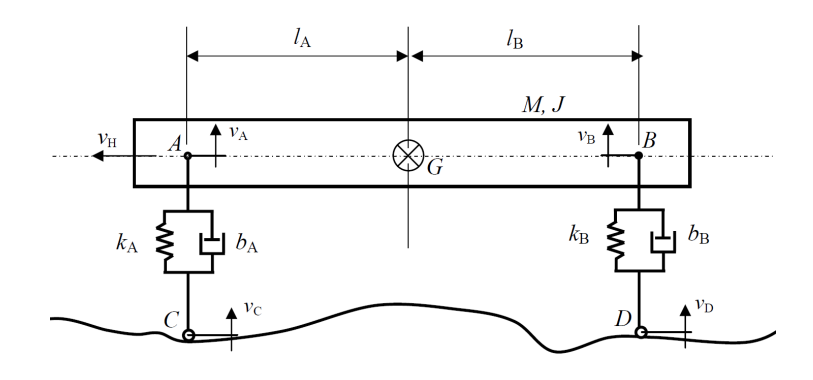

**Modelo da dinâmica vertical:** a dinâmica referente ao movimento horizontal do centro de massa é desprezada, ou seja, a velocidade horizontal de G (*vh*) é constante, logo o modelo deve ter 4 variáveis de estado:

- velocidade vertical  $v_G$  do centro de massa  $G$ ;
- velocidade angular *ω* de AB em torno de G;
- elongação *x<sup>A</sup>* da mola de rigidez *kA*;
- elongação *x<sup>B</sup>* da mola de rigidez kB.

**Entradas:** velocidades verticais ( $v_C$  e  $v_D$ ) dos pontos C e D.

**Saídas**: velocidade vertical  $v_G$  do centro de massa G e velocidade angular  $\omega$  de AB em torno de G.

#### **Hipóteses simplificadoras:**

- Movimento apenas no plano da página;
- AC e BD permanecem sempre na vertical;
- Considere molas e amortecedores lineares;
- O deslocamento angular do segmento AB é pequeno (tal que sin *α* ≈ tan *α* ≈ *α* e  $\cos \alpha \approx 1$ ).

#### **Parâmetros do sistema:**

- $M = 200$  *kg*;
- $J = 512 \; kgm^2;$
- $l_A = 0, 8 \ m;$
- $l_B = 0, 8 \ m;$
- $k_A = 10.000 N/m;$
- $k_B = 10.000 N/m;$
- $b_A = 200 \text{ Ns/m};$
- $b_B = 200 \text{ Ns/m}$ ;
- $v_H = 10 \ m/s$ .

## 2 Modelo Matemático de 1/2 carro

Primeiro, realizado o estudo dinâmico do sistema, com a aplicação do Teorema do Movimento do Baricentro (TMB) e do Teorema do Momento Angular (TMA). Em seguida, em uma análise dinâmica, serão obtidas mais duas equações referentes às velocidades *v<sup>A</sup>* e  $v_B$ .

<span id="page-2-2"></span>Aplicando o TMA e o TMB no sistema, obtém-se as duas equações abaixo.

$$
M\dot{v}_G = -k_A x_A - b_A \dot{x}_A - k_B x_b - b_B \dot{x}_B - Mg \tag{1.1}
$$

$$
J\dot{\omega} = l_A \left( k_A x_A + b_A \dot{x}_A \right) - l_b \left( k_b x_b + b_b \dot{x}_b \right) \tag{1.2}
$$

<span id="page-2-3"></span>Para a análise cinemática, analisa-se, primeiro, o módulo dos vetores  $\vec{x_A} = \vec{CA}$ *A* − *C* e  $\vec{x_B} = \vec{DB} = B - D$ . Em repouso,  $x_A = x_{A,0}$  e  $x_B = x_{B,0}$ . Após um deslocamento horizontal *x<sup>G</sup>* positivo (para cima) do centro de massa, um deslocamento angular *θ* positivo (sentido anti-horário) e um deslocamento *x<sup>C</sup>* positivo do ponto C, o módulo dos dois vetores são dados por:

$$
x_A = x_{A,0} + x_G - l_A \theta - x_C \tag{1.3}
$$

$$
x_B = x_{B,0} + x_G + l_B \theta - x_D \tag{1.4}
$$

<span id="page-2-1"></span><span id="page-2-0"></span>Ao derivar as expressões acima, obtém-se a taxa de variação desses dois vetores.

$$
\dot{x}_A = v_G - l_A \omega - v_C \tag{1.5}
$$

$$
\dot{x}_B = v_G + l_B \omega - v_D \tag{1.6}
$$

As equações [1.5](#page-2-0) e [1.6](#page-2-1) devem ser, então, usadas nas equações [1.1](#page-2-2) e [1.2](#page-2-3) para que seja possível escrever o sistema no espaço de estados desejado. fazendo essa substituição, obtém-se o seguinte sistema, escrito na forma matricial.

$$
\begin{bmatrix}\n\dot{x}_a \\
\dot{x}_b \\
M\dot{v}_G \\
J\dot{\omega}\n\end{bmatrix} = \begin{bmatrix}\nv_G - L_A\omega - v_C \\
v_G + L_B\omega - v_D \\
-k_A x_A - k_B x_B - (b_A + b_B)v_G + (l_A b_A - l_B b_B)\omega + b_A v_C + b_B v_D - Mg \\
l_A k_A x_A - L_B k_B x_B + (l_A b_A - l_B b_B)v_G - (l_A^2 b_A + l_B^2 b_B)\omega - l_A b_A v_C + l_B b_B v_D\n\end{bmatrix}
$$
\n(1.7)

Para escrever o sistema no espaço de estados, define-se o vetor de estados  $\boldsymbol{x} =$  $\begin{bmatrix} x_a & x_b & v_G & \omega \end{bmatrix}$ , o de entradas  $\boldsymbol{u} = \begin{bmatrix} v_C & v_D \end{bmatrix}$  e o de saídas  $\boldsymbol{y} = \begin{bmatrix} v_G & \omega \end{bmatrix}$ . Deseja-se estruturar o modelo matemático da seguinte maneira:

$$
\begin{cases} \dot{x} = Ax + Bu \\ y = Cx + Du \end{cases}
$$
\n(1.8)

Então, as matrizes do sistema são:

$$
A = \begin{bmatrix} 0 & 0 & 1 & -l_A \\ 0 & 0 & 1 & l_B \\ \frac{-k_A}{M} & \frac{-k_B}{M} & \frac{-b_A - b_B}{M} & \frac{l_A b_A - l_B b_B}{M} \\ \frac{l_A k_A}{J} & \frac{-l_B k_B}{J} & \frac{l_A b_A - l_B b_B}{J} & \frac{-l_A^2 b_A - l_B^2 b_B}{J} \end{bmatrix}
$$
(1.9)

$$
B = \begin{bmatrix} -1 & 0 \\ 0 & -1 \\ \frac{b_A}{M} & \frac{b_B}{M} \\ -\frac{l_A b_A}{J} & \frac{l_B b_B}{J} \end{bmatrix}
$$
 (1.10)  
\n
$$
D = \begin{bmatrix} 0 & 0 & 1 & 0 \\ 0 & 0 & 0 & 1 \end{bmatrix}
$$
 (1.11)

O que corresponde às seguintes equações:

$$
\begin{bmatrix} \dot{x}_a \\ \dot{x}_b \\ \dot{v}_c \\ \dot{\omega} \end{bmatrix} = \begin{bmatrix} 0 & 0 & 1 & -l_A \\ 0 & 0 & 1 & l_B \\ \frac{-k_A}{M} & \frac{-k_B}{M} & \frac{-b_A - b_B}{M} & \frac{l_A b_A - l_B b_B}{M} \\ \frac{l_A k_A}{J} & \frac{-l_B k_B}{J} & \frac{l_A b_A - l_B b_B}{J} & \frac{-l_A^2 b_A - l_B^2 b_B}{J} \end{bmatrix} \begin{bmatrix} x_a \\ x_b \\ v_c \\ \omega \end{bmatrix} + \begin{bmatrix} -1 & 0 \\ 0 & -1 \\ \frac{b_A}{M} & \frac{b_B}{M} \\ -\frac{l_A b_A}{J} & \frac{l_B b_B}{J} \end{bmatrix} \begin{bmatrix} v_C \\ v_D \end{bmatrix}
$$
\n(1.13)

$$
\begin{bmatrix} v_G \\ \omega \end{bmatrix} = \begin{bmatrix} 0 & 0 & 1 & 0 \\ 0 & 0 & 0 & 1 \end{bmatrix} \begin{bmatrix} x_a \\ x_b \\ v_G \\ \omega \end{bmatrix} + \begin{bmatrix} 0 & 0 \\ 0 & 0 \end{bmatrix} \begin{bmatrix} v_C \\ v_D \end{bmatrix}
$$
(1.14)

# 3 Análise em frequência

A matriz de transferência que relaciona as entradas  $\boldsymbol{u} = \begin{bmatrix} v_C & v_D \end{bmatrix}$  com a saída  $y = \begin{bmatrix} v_G & \omega \end{bmatrix}$  para esse sistema é:

$$
G(s) = \begin{bmatrix} 50+s & 50+s \\ 100+2s+s^2 & 100+2s+s^2 \\ -15.625-0.3125s & -15.625-0.3125s \\ \hline 25+0.5s+s^2 & 25+0.5s+s^2 \end{bmatrix}
$$
(1.15)

Para essa matriz de transferência, foram feitos os seguintes diagramas de bode:

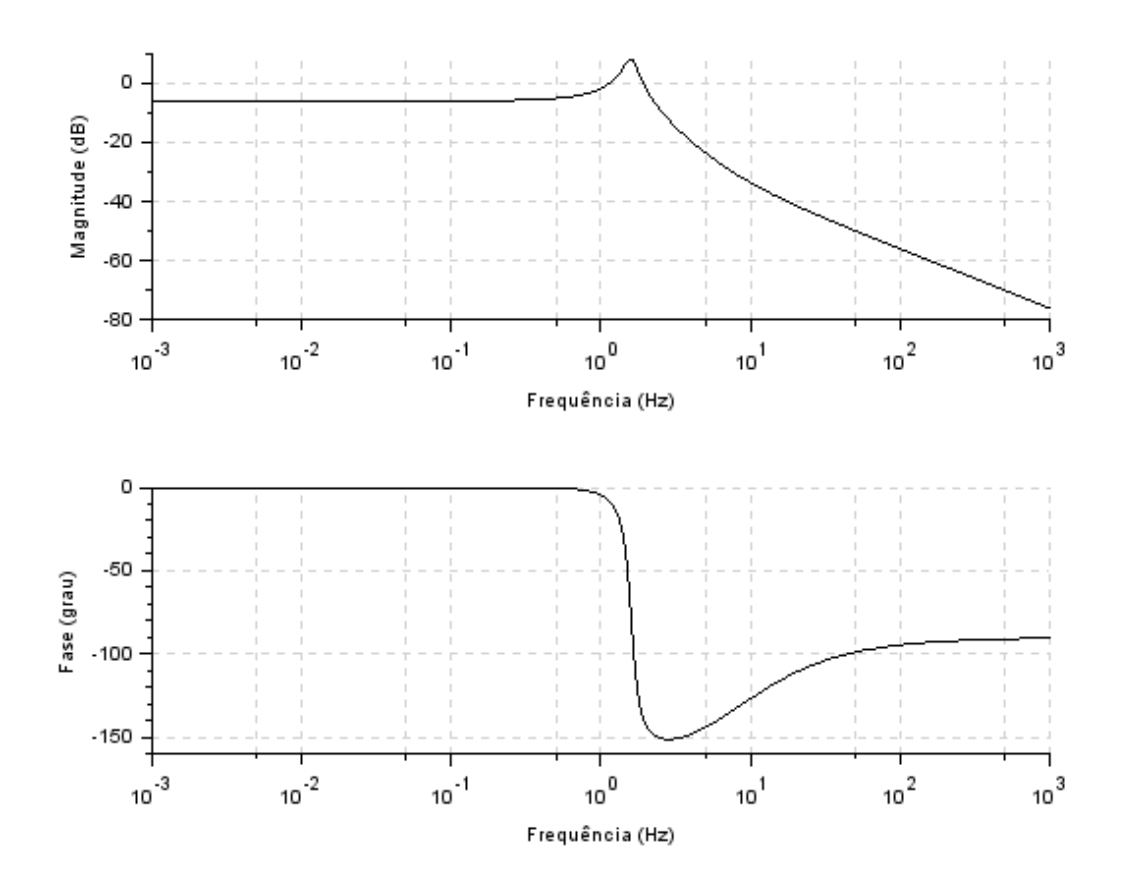

Figura 1 – Diagrama de bode para as posições 11 e 12.

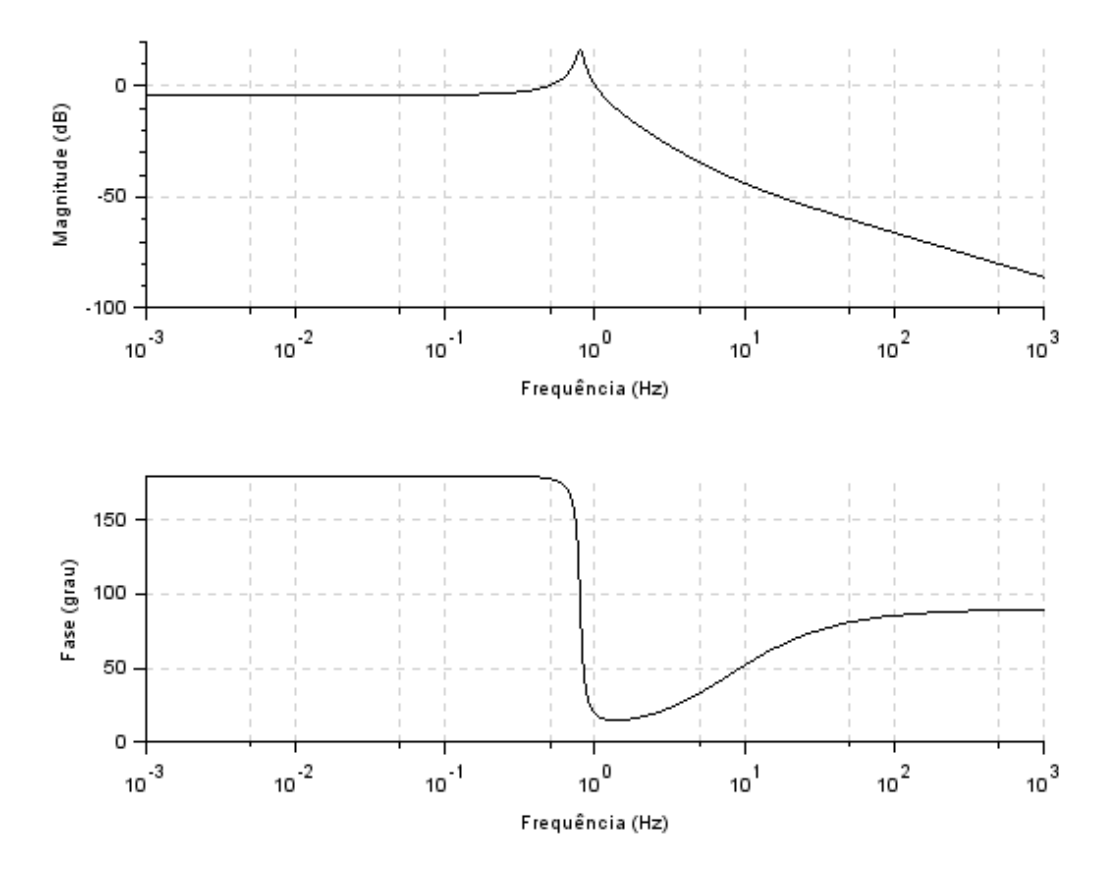

Figura 2 – Diagrama de bode para as posições 21 e 22.

A equação característica do sistema é:

$$
2500 + 100s + 126s^2 + 2.5s^3 + s^4 \tag{1.16}
$$

de onde obtemos os pólos do sistema:

$$
\begin{cases}\n-1. + 9.9498744i \\
-1. - 9.9498744i\n\end{cases}
$$
\n(1.17)\n
$$
\begin{cases}\n-0.25 + 4.9937461i \\
-0.25 - 4.9937461i\n\end{cases}
$$
\n(1.18)

Podemos analisar o sinal da parte real dos polos e concluir que o sistema é estável.

# 4 Resposta do sistema

## **a)** Entrada Degrau

O sistema de meio carro foi submetido a uma entrada degrau dada por:

$$
\begin{cases}\nvc = 0, & \text{para } t < 0 \\
vc = 1, & \text{para } t > 0\n\end{cases}
$$
\n(1.19)\n
$$
\begin{cases}\nv d = 0, & \text{para } t < \alpha \\
vd = 1, & \text{para } t > \alpha\n\end{cases}
$$
\n(1.20)

em que  $\alpha = (l_A + l_B)/v_H$ , a divisão entre o comprimento do carro e sua velocidade, é o atraso entre uma roda e outra. Obteve-se os seguintes gráficos [3](#page-6-0) e [4.](#page-7-0)

<span id="page-6-0"></span>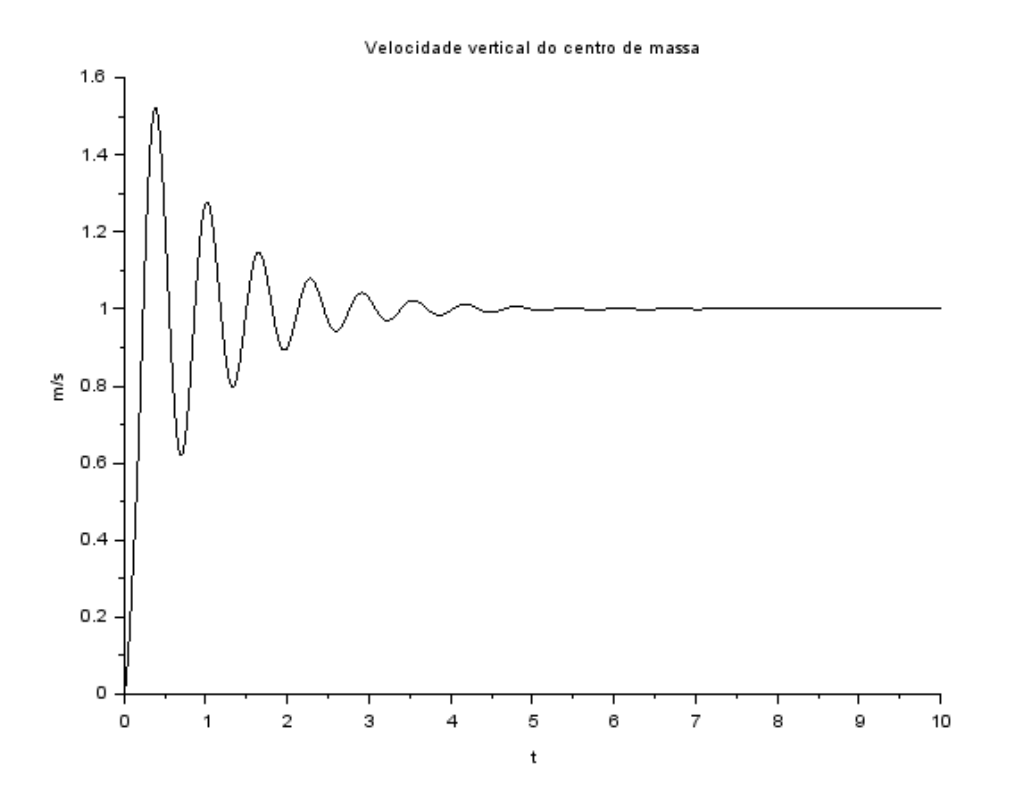

Figura 3 – Velocidade do centro de massa para entrada degrau.

<span id="page-7-0"></span>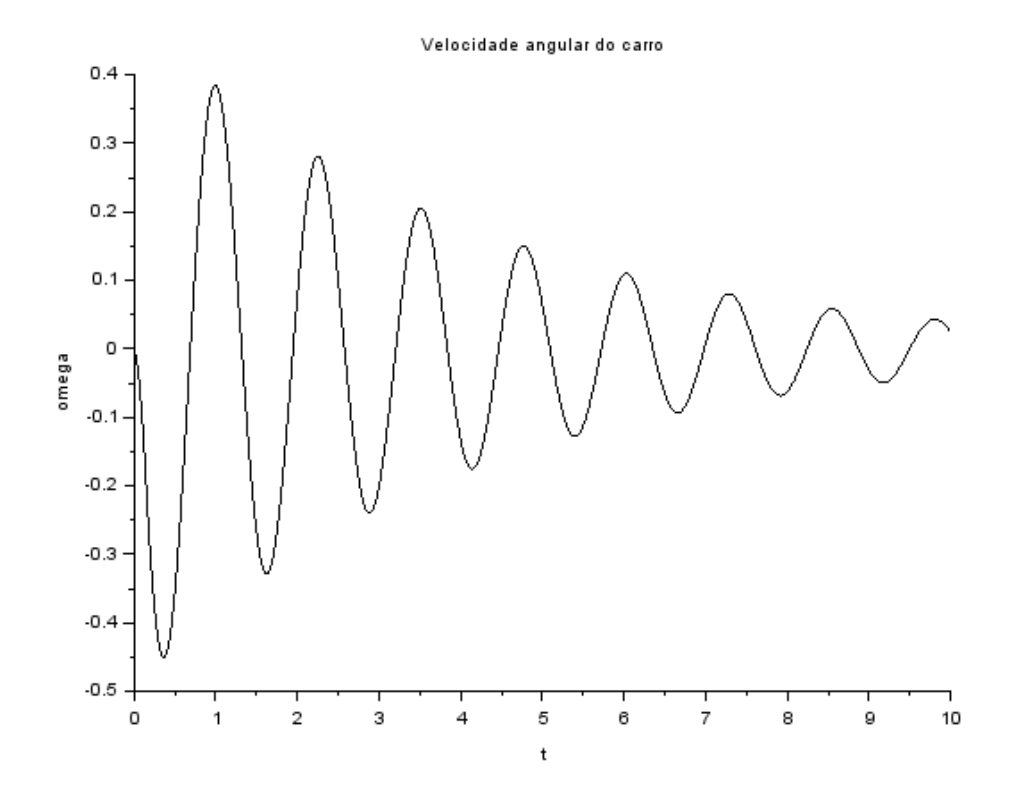

Figura 4 – Velocidade de rotação do carro para entrada degrau.

## **b)** Entradas Senoidais propostas

Para as entradas senoidais propostas:

$$
v_C = v_D = \sin 9.8995t \tag{1.21}
$$

$$
v_C = -v_D = \sin 4.9875t \tag{1.22}
$$

o sistema linear divergiu o Scilab apresentou o seguinte erro:

```
lsode at t (=r1), mxstep (=i1) steps
necessary before reaching tout
     where i1 is : 500where r1 is : 0.8316875930521D-04
Aviso: O resultado pode ser impreciso.
!--error 10000
csim: Simulation failed before final time is reached.
```
### **c)** Entrada Senoidal 1

Rodou-se, então, a simulação com a primeira entrada senoidal proposta, mas considerando o intervalo de tempo *α* entre uma roda e outra.

$$
v_C = \sin 9.8995t \tag{1.23}
$$

$$
v_D = \sin 9.8995(t + \alpha) \tag{1.24}
$$

Obteve-se, então, os gráficos [5](#page-8-0) e [6.](#page-9-0)

<span id="page-8-0"></span>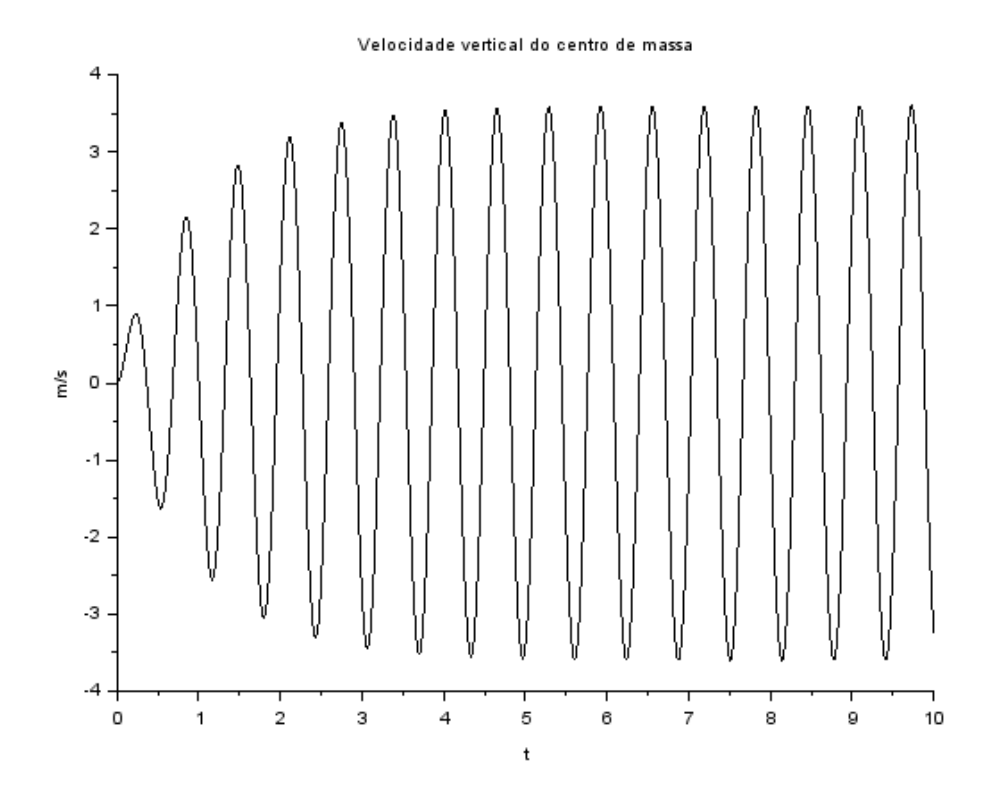

Figura 5 – Velocidade do centro de massa para entrada senoidal 1.

### **d)** Entrada Senoidal 2

Para simulação com a primeira entrada senoidal proposta, considerando o intervalo de tempo *α* entre uma roda e outra, a entrada é:

$$
v_C = \sin 4.9875t \tag{1.25}
$$

$$
v_D = \sin 4.9875(t + \alpha) \tag{1.26}
$$

Obteve-se os gráficos [7](#page-9-1) e [8.](#page-10-0)

<span id="page-9-0"></span>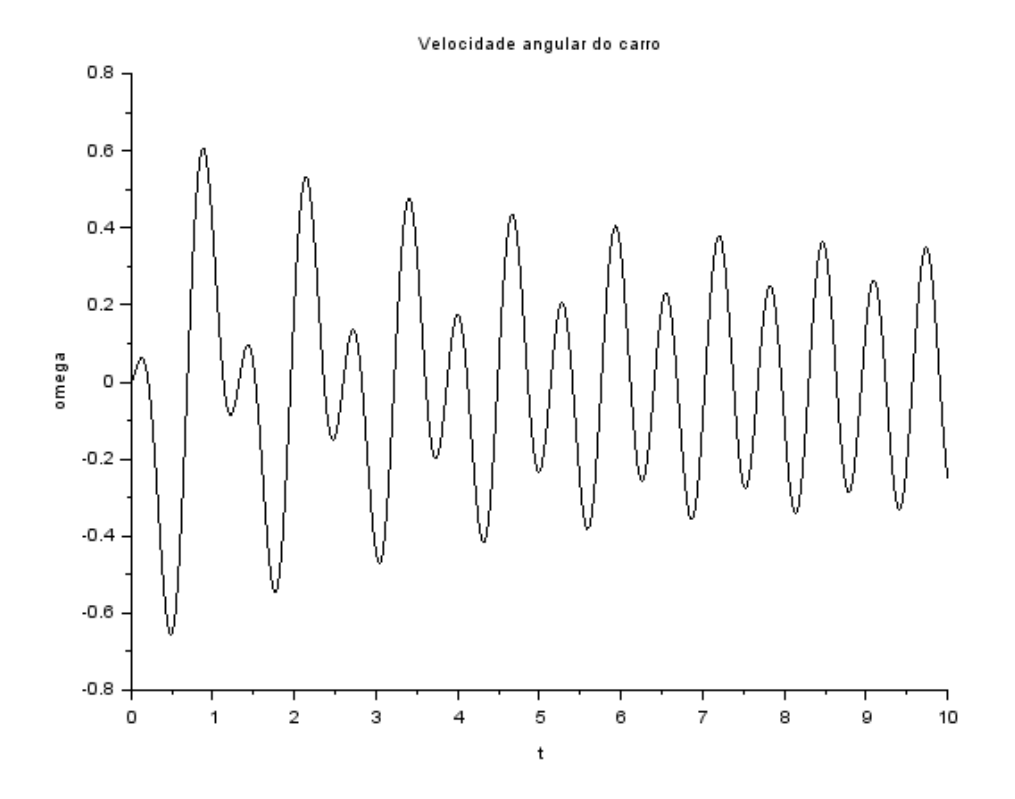

Figura 6 – Velocidade de rotação do carro para para entrada senoidal 1.

<span id="page-9-1"></span>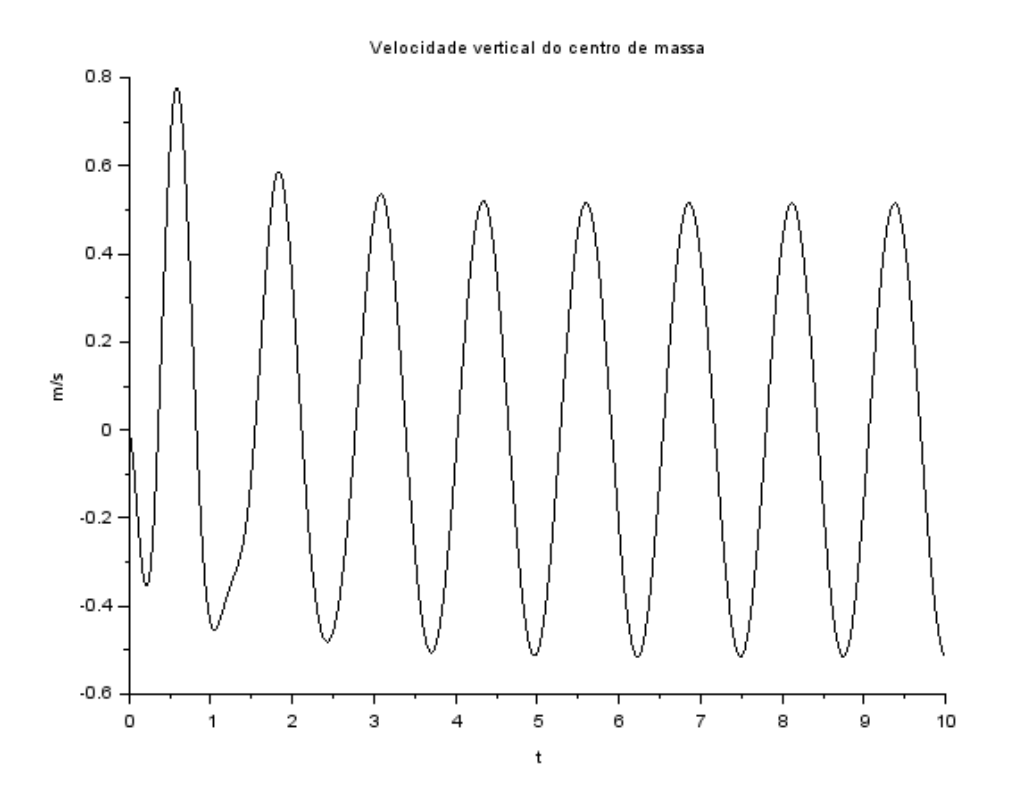

Figura 7 – Velocidade do centro de massa para entrada senoidal 2.

<span id="page-10-0"></span>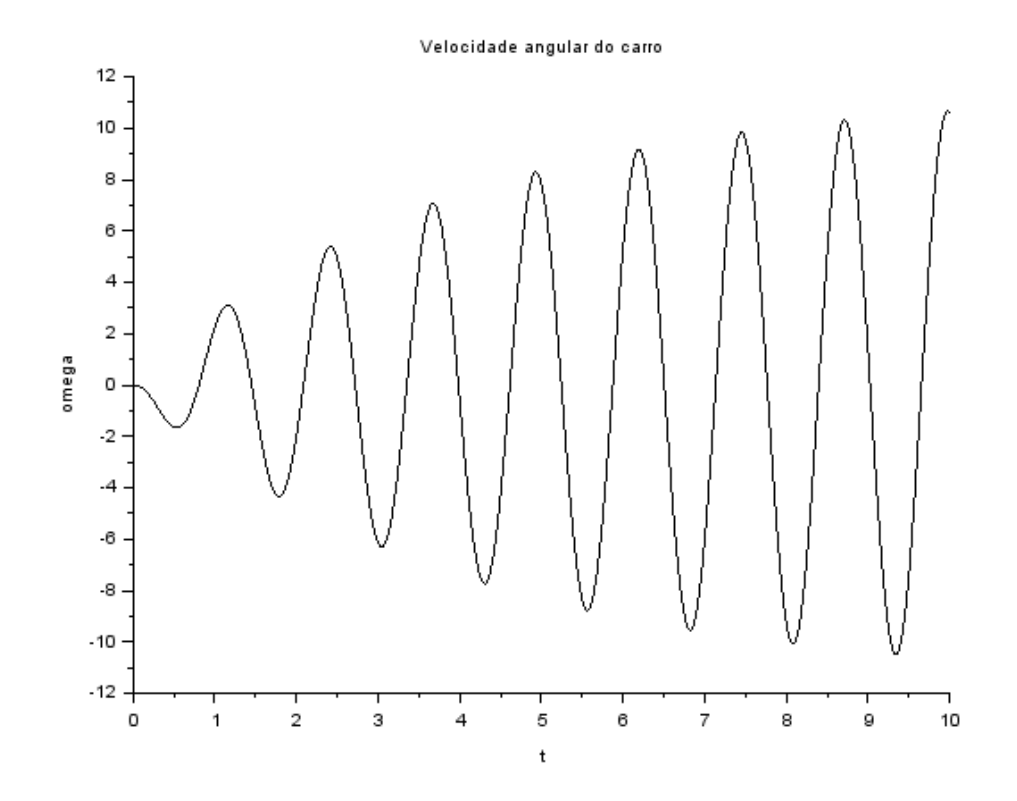

Figura 8 – Velocidade de rotação do carro para para entrada senoidal 2.

# 2 Códigos

## Questão 1

```
1 clear;
2
3 // Par metros
4 M = 200;5 J = 512;6 la = 0.8;
7 \text{ lb} = 0.8;
8 \text{ ka} = 1 \text{ e}4:
9 kb = 1e4;10 ba = 200;
11 bb = 200;
12 \text{ vh} = 10;
13
14 // Matrizes do EE
15 // Matriz A
16 \text{ A}(1,3) = 1; A(1,4) = -1a;
17 \text{ A}(2,3) = 1; A(2,4) = lb;
18 A(3,1) = -ka/M; A(3,2) = -kb/M;
19 A(3,3) = (-ba-bb)/M; A(3,4) = (1a * ba-1b * bb)/M;
20 A(4,1) = 1a * ka/J; A(4,2) = -1b * kb/J;21 A(4,3) = (1a * ba - lb * bb) / J; A(4,4) = -(1a * la * ba + lb * lb * bb) / J;
22 // Matriz B
23 B(1,1) = -1; B(2,2) = -1;
24 B(3,1) = ba/M; B(3,2) = bb/M;
25 B(4,1) = -1a * ba/J; B(4,2) = lb * bb/J;26 // Matriz C
27 \text{ C}(1,3) = 1; C(2,4) = 1;
28 // Matriz D
29 \text{ D}(2,2) = 0;30
31 // Definição do tempo
32 t = \text{linspace}(0, 10, 5000);
33
34 // Valores iniciais
35 \text{ x0} = [0; 0; 0; 0];36
37 // Entradas
38 //>>> Entrada degrau
39 // entrada="degrau";
40 // alpha = (la+lb)/vh;
```

```
41 // vc = ones(1, length(t)); vd = ones(1, length(t));42 // for i=1: length (t)43 // if t(i) <alpha then vd(1, i) = 0; end
44 // end
45 / u = [vc; vd];46
47 //\ggEntrada senoidal proposta
48 // u = [\sin(9.8995*t); \sin((9.8995*t))];49
50 //\gg Entrada senoidal 0
51 // entrada = "senoidal0"
52 // alpha = (la+lb)/vh;53 // u = [\sin(2*t); \sin((2*t+2*alpha]))];54
55 //\gg Entrada senoidal 1
56 // entrada = "senoidal1"
57 \frac{\text{}}{\text{}} // alpha = (\frac{1a + lb}{\text{}})/vh;
58 // u = \left[ \sin \left( 9.8995 * t \right) ; \sin \left( \left( 9.8995 * (t+aIpha) \right) \right) \right] ;59
60 //\gg Entrada senoidal 2
61 entrada = "senoidal2"
62 alpha = (la+lb)/vh;63 u = [\sin(4.9875*t); \sin((-4.9875*(t+alpha)))];64
65 // Resolvendo o sistema linear
66 sistema = syslin('c', A, B, C, D);67 [y, x] = csim (u, t, sistema, x0);
68
69
70 //Plotando o resultado
71 \text{ scf}(1);72 \quad \text{plot2d} (t, y(1,:));
73 x title ("Velocidade vertical do centro de massa", "t", "m/s");
74
75 \text{ scf}(2);76 plot2d(t, y(2, :));
77 xtitle ("Velocidade angular do carro", "t", "omega");
78
79
80 // Matriz de transferência
81 \text{ s} = \text{poly}(0, "s");
82 G1 = C*inv(s*eye(4,4)-A)*B + D83
84 // Funções de bode
85 scf(3); bode(syslin('c', Gl(1,1))); xs2png(3, "Bodel1"));
86 scf(4); bode(syslin('c', Gl(2,1))); xs2png(4, "Bode21"));
87 scf(5); bode(syslin('c', Gl(1,2))); xs2png(5, "Bodel2"));
```

```
88 scf(6); bode(syslin('c', Gl(2,2))); xs2png(6, "Bode22"));
89
90 // Salvando as imagens
91 xs2png(1,strcat(["VG-",entrada])); xdel(1);92 xs2png(2,strcat(["Omega-", entrada])); xdel(2);
```